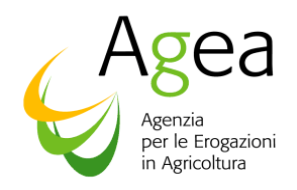

#### **ORGANISMO PAGATORE UFFICIO MONOCRATICO**

**Via Palestro, 81 – 00185 Roma Tel. 06.49499.537/538 – Fax 06.49499.571** 

**Prot. 18332**

**(CITARE NELLA RISPOSTA)** 

**Roma li. 18 luglio 2016** 

ISTRUZIONI OPERATIVE N. 26

A TUTTI GLI AGRICOLTORI

AI CENTRI AUTORIZZATI DI ASSISTENZA AGRICOLA (C.A.A.)

E P.C.

ALL' A.G.R.E.A LARGO CADUTI DEL LAVORO, 6 40122 BOLOGNA

ALL' A.R.T.E.A. VIA SAN DONATO, 42/1 50127 FIRENZE

ALL' A.V.E.P.A VIA N. TOMMASEO, 63 69 35131 PADOVA

ALL' ORGANISMO PAGATORE DELLA REGIONE **LOMBARDIA** DIREZIONE GENERALE AGRICOLTURA PIAZZA CITTÀ DI LOMBARDIA, 1 20100 MILANO

ALL' APPAG TRENTO VIA G.B. TRENER, 3 38100 TRENTO

ALL' ARCEA VIA E.MOLÈ 88100 CATANZARO

ALL' ARPEA VIA BOGINO, 23 10123 TORINO

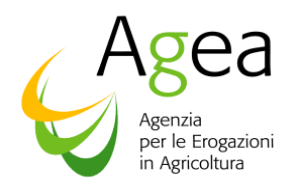

ALL' OP DELLA PROVINCIA AUTONOMA DI BOLZANO ‐ OPPAB VIA CRISPI, 15 39100 BOLZANO

AL MINISTERO POLITICHE AGRICOLE ALIMENTARI E FORESTALI

- DIP.TO DELLE POLITICHE EUROPEE ED INTERNAZIONALI E DELLO SVILUPPO RURALE
- DIR. GEN. DELLE POLITICHE INTERNAZIONALI E DELL'UNIONE EUROPEA VIA XX SETTEMBRE 20

00186 ROMA

ALLA REGIONE PUGLIA ASSESSORATO ALLE RISORSE AGROALIMENTARI COORDINAMENTO COMMISSIONE POLITICHE **AGRICOLE** LUNGOMARE N. SAURO, 45/47 71100 BARI

AL COORDINAMENTO AGEA VIA PALESTRO, 81 00185 – ROMA

AI CONSORZI DI DIFESA LORO SEDI

ALL' ASNACODI VIA BERGAMO 3 00198 ROMA (RM)

ALL' ISMEA VIALE LIEGI, 26 00198 ROMA

ALLA SIN S.P.A. VIA CURTATONE, 4 D 00185 ROMA

**Oggetto: Misura 17 – Gestione del rischio – sottomisura 17.1 Assicurazione del raccolto, degli animali e delle piante- del programma di Sviluppo Rurale Nazionale (PSRN), ai sensi del Reg. (UE) n 1305/2013 - Modalità e condizioni per la presentazione della domanda di sostegno per le colture vegetali - Campagna assicurativa 2015 – Avviso pubblico Decreto n.10875 dell'11 maggio 2016** 

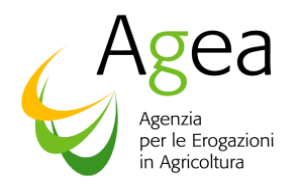

# **INDICE**

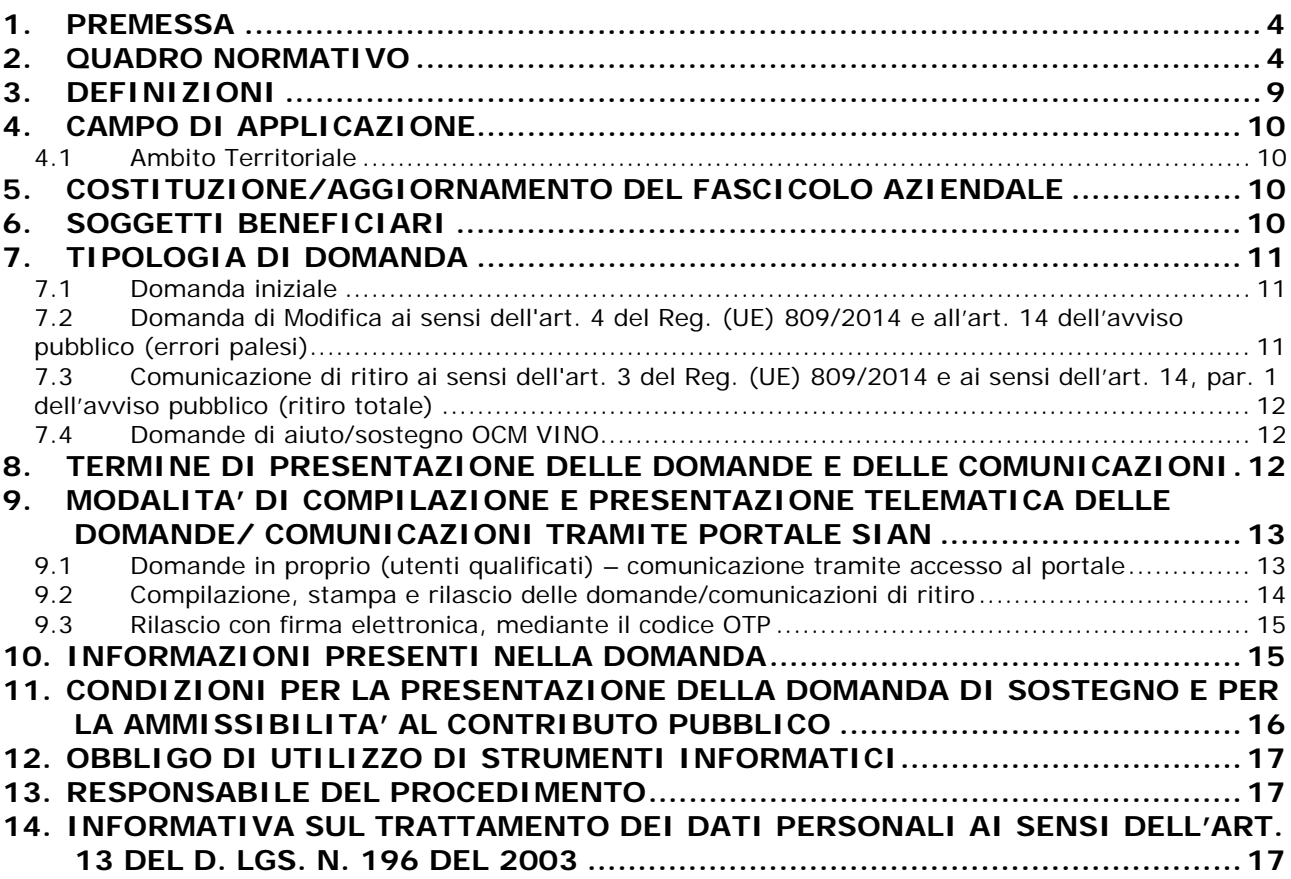

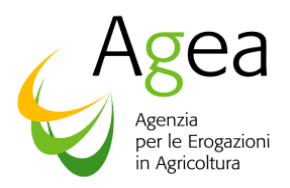

## **1. PREMESSA**

A partire dal 1° gennaio 2015, la copertura assicurativa agevolata dei rischi agricoli è effettuata nell'ambito della misura 17.1 – Gestione del Rischio del Programma di Sviluppo Rurale Nazionale 2014-2020 (PSRN), così come previsto dal Reg. (UE) n. 1305/2013 e nell'ambito del Programma nazionale di sostegno del settore vitivinicolo, ai sensi del Reg. (UE) n. 1308/2013. Le suddette misure si aggiungono agli analoghi preesistenti interventi del Fondo di solidarietà nazionale.

Dalla campagna agraria 2015, pertanto, i produttori agricoli dispongono delle seguenti opportunità assicurative per la copertura dei rischi aziendali:

- a) assicurazione del raccolto, degli animali e delle piante, sotto misura 17.1 "Assicurazione del raccolto, degli animali e delle piante", di cui all'art. 37 del Reg. (UE) n. 1305/2013, prevista nell'ambito del Programma nazionale di sviluppo rurale 2014-2020;
- b) assicurazione del raccolto dell'uva da vino, ai sensi dell'art. 49 del Reg. (UE) n. 1308/2013;
- c) assicurazione delle strutture aziendali, ai sensi del Capo I, del D.lgs. n. 102/2004 e successive modificazioni ed integrazioni.

La gestione delle misure sopra indicate è eseguita nell'ambito del Sistema integrato di Gestione dei Rischi (SGR), istituito dall'art. 11 del DM 12 gennaio 2015 n. 162, all'interno del Sistema Informativo Agricolo Nazionale (SIAN), costituito dagli elementi minimi di cui all'allegato B del medesimo decreto.

Il documento fondamentale e indispensabile per usufruire del contributo pubblico è rappresentato dal Piano Assicurativo Individuale (PAI).

Il Ministero delle Politiche Agricole Alimentari e Forestali, in qualità di Autorità di gestione del suddetto Programma, l'11 maggio 2016 ha emanato l'Avviso pubblico N. 10875 per la presentazione di proposte per la concessione e pagamento di un contributo pubblico ai sensi della sottomisura 17.1 "Assicurazione del raccolto, degli animali e delle piante", di cui al Programma di Sviluppo Rurale Nazionale 2014 – 2020.

Le proposte riguardano le assicurazioni agevolate per le produzioni vegetali relative alla campagna assicurativa 2015.

Le presenti istruzioni operative delineano le modalità operative per la presentazione della Domanda di sostegno all'Organismo Pagatore AGEA.

## **2. QUADRO NORMATIVO**

Si riporta di seguito un elenco della normativa comunitaria e nazionale di riferimento.

### **NORMATIVA COMUNITARIA**

- Reg. (UE) 1303/2013 del Parlamento Europeo e del Consiglio del 17 dicembre 2013 recante disposizioni comuni sul Fondo europeo di sviluppo regionale, sul Fondo sociale europeo, sul Fondo di coesione, sul Fondo europeo agricolo per lo sviluppo rurale e sul Fondo europeo per gli affari marittimi e la pesca e disposizioni generali sul Fondo europeo di sviluppo regionale, sul Fondo sociale europeo, sul Fondo di coesione e sul Fondo europeo per gli affari marittimi e la pesca, e che abroga il regolamento (CE) n. 1083/2006 del Consiglio;

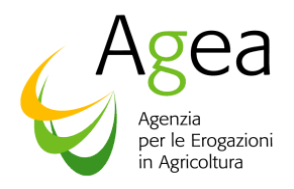

- Regolamento (UE) n. 1305/2013 del Parlamento Europeo e del Consiglio del 17 dicembre 2013 sul sostegno allo sviluppo rurale da parte del Fondo europeo agricolo per lo sviluppo rurale (FEASR) e che abroga il regolamento (CE) n. 1698/2005 del Consiglio;
- Regolamento (UE) n. 1306/2013 del Parlamento Europeo e del Consiglio del 17 dicembre 2013 sul finanziamento, sulla gestione e sul monitoraggio della politica agricola comune e che abroga i regolamenti del Consiglio (CEE) n. 352/78, (CE) n. 165/94, (CE) n. 2799/98, (CE) n. 814/2000, (CE) n. 1290/2005 e (CE) n. 485/2008;
- Regolamento delegato (UE) N. 640/2014 della Commissione dell'11 marzo 2014 che integra il Reg. (UE) n.. 1306/2013 del Parlamento Europeo e del Consiglio per quanto riguarda il sistema integrato di gestione e di controllo e le condizioni per il rifiuto o la revoca di pagamenti nonché le sanzioni amministrative applicabili ai pagamenti diretti, al sostegno allo sviluppo rurale e alla condizionalità;
- Regolamento di esecuzione (UE) n. 809/2014 della Commissione del 7 luglio 2014, recante modalità di applicazione del regolamento (UE) n. 1306/2013 del Parlamento europeo e del Consiglio, per quanto riguarda il sistema di integrato di gestione e di controllo, le misure di sviluppo rurale e la condizionalità;
- il Regolamento delegato (UE) n. 907/2014 della Commissione dell'11 marzo 2014 che integra il regolamento (UE) n. 1306/2013 del Parlamento europeo e del Consiglio per quanto riguarda gli organismi pagatori e altri organismi, la gestione finanziaria, la liquidazione dei conti, le cauzioni e l'uso dell'euro;
- Regolamento di esecuzione (UE) n. 908/2014 della Commissione del 6 agosto 2014 recante modalità di applicazione del regolamento (UE) n. 1306/2013 del Parlamento europeo e del Consiglio per quanto riguarda gli organismi pagatori e altri organismi, la gestione finanziaria, la liquidazione dei conti, le norme sui controlli, le cauzioni e la trasparenza;
- Regolamento (UE) n. 1307/2013 del Parlamento Europeo e del Consiglio del 17 dicembre 2013 recante norme sui pagamenti diretti agli agricoltori nell'ambito dei regimi di sostegno previsti dalla politica agricola comune e che abroga il regolamento (CE) n. 637/2008 del Consiglio e il regolamento (CE) n. 73/2009 del Consiglio;
- Regolamento (UE) n. 1308/2013 del Parlamento Europeo e del Consiglio del 17 dicembre 2013 recante organizzazione comune dei mercati dei prodotti agricoli e che abroga i regolamenti (CEE) n. 922/72; (CEE) n. 234/79; (CE) n. 1037/2001 e (CE) n. 1234/2007 del Consiglio:
- Regolamento (UE) n. 1310/2013 del Parlamento Europeo e del Consiglio del 17 dicembre 2013 che stabilisce alcune disposizioni transitorie sul sostegno allo sviluppo rurale da parte del Fondo europeo agricolo per lo sviluppo rurale (FEASR), modifica il regolamento (UE) n. 1305/2013 del Parlamento Europeo e del Consiglio per quanto concerne le risorse e la loro distribuzione in relazione all'anno 2014 e modifica il regolamento (CE) n. 73/2009 del Consiglio e i regolamenti (UE) n. 1307/2013, (UE) n. 1306/2013 e (UE) n. 1308/2013 del Parlamento Europeo e del Consiglio per quanto concerne la loro applicazione nell'anno 2014;Regolamento (CE) n. 1290/2005 del Consiglio del 21 giugno 2005 (G.U.U.E. n. L.209/1 dell'11 agosto 2005) relativo al finanziamento della politica agricola comune;
- Regolamento di esecuzione (UE) n. 2333/2015 della Commissione del 14 dicembre 2015 che modifica il regolamento di esecuzione (UE) n. 809/2014 della Commissione recante

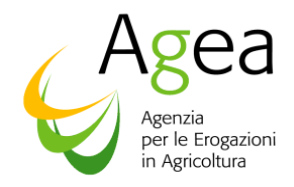

modalità di applicazione del regolamento (UE) n. 1306/2013 del Parlamento europeo e del Consiglio per quanto riguarda il sistema integrato di gestione e di controllo, le misure di sviluppo rurale e la condizionalità.

### **NORMATIVA NAZIONALE**

- Legge 7 agosto 1990, n. 241 (G.U. n. 192 del 18 agosto 1990) recante "Nuove norme in materia di procedimento amministrativo e di diritto di accesso ai documenti amministrativi" così come modificata dalla legge 11 febbraio 2005, n.15 (G.U. n. 42 del 21 febbraio 2005) e dalla legge 18 giugno 2009, n. 69 (G.U. n. 140 del 19 giungo 2009);
- D.p.R. 28 dicembre 2000, n. 445 e s.m.i. (G.U. n. 42 del 20 febbraio 2001) "Disposizioni legislative in materia di documentazione amministrativa";
- D.lgs. 18 maggio 2001, n. 228 (G.U. n. 137 del 15 giugno 2001) "Orientamento e modernizzazione del settore agricolo, a norma dell'articolo 7 della L. 5 marzo 2001, n. 57";
- D.lgs. 30 giugno 2003, n. 196 (G.U. n. 174 del 29 luglio 2003) "Codice in materia di protezione dei dati personali" che ha modificato la legge 31 dicembre 1996, n. 676, "Delega al Governo in materia di tutela delle persone e di altri soggetti rispetto al trattamento dei dati personali" (G.U. n. 5 dell'8 gennaio 1997);
- D.lgs. 7 marzo 2005, n. 82 (G.U. n.112 del 16 maggio 2005) e s.m.i. recante "Codice dell'amministrazione digitale";
- Decreto-legge 9 settembre 2005, n. 182 (G.U. n. 212 del 12 settembre 2005) "Interventi urgenti in agricoltura e per gli organismi pubblici del settore, nonché per contrastare andamenti anomali dei prezzi nelle filiere agroalimentari" convertito, con modificazioni, nella legge 11 novembre 2005, n. 231 (G. U. n. 263 dell'11 novembre 2005) recante interventi urgenti in agricoltura e per gli organismi pubblici del settore, nonché per contrastare andamenti anomali dei prezzi nelle filiere agroalimentari;
- Decreto-legge 3 ottobre 2006, n. 262 (G.U. n. 230 del 3 ottobre 2006) "Disposizioni urgenti in materia tributaria e finanziaria" convertito, con modificazioni, nella legge 24 novembre 2006, n. 286 (G.U. n. 277, del 28 novembre 2006) recante disposizioni urgenti in materia tributaria e finanziaria;
- Legge 27 dicembre 2006, n. 296 (G.U. n. 299 del 27 dicembre 2006) "Disposizioni per la formazione del bilancio annuale e pluriennale dello Stato (legge finanziaria 2007), comma 1052;
- Legge 6 aprile 2007, n.46 (G.U. n. 84 dell'11 aprile 2007) "Conversione in legge, con modificazioni, del D.L. 15 febbraio 2007, n. 10, recante disposizioni volte a dare attuazione ad obblighi comunitari ed internazionali";
- Decreto 11 marzo 2008 del Ministro delle Politiche Agricole Alimentari e Forestali (G.U. n.240 del 13 ottobre 2008) - Approvazione delle linee guida per lo sviluppo del Sistema informativo agricolo nazionale;

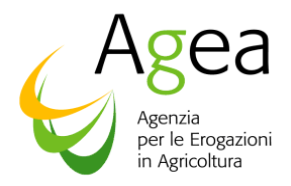

- Decreto legge 29 novembre 2008 n. 185*,* convertito con modificazioni dalla legge 28 gennaio 2009, n. 2, recante "*Misure urgenti per il sostegno a famiglie, lavoro, occupazione e impresa e per ridisegnare in funzione anti-crisi il quadro strategico nazionale*";
- Decreto legislativo 27 ottobre 2009 n. 150 *"Attuazione della legge 4 marzo 2009, n. 15, in materia di ottimizzazione della produttività del lavoro pubblico e di efficienza e trasparenza delle pubbliche amministrazioni"*;
- D.lgs. 27 gennaio 2010, n. 11 (G.U. n. 36 del 13 febbraio 2010) "*Attuazione della direttiva 2007/64/CE, relativa ai servizi di pagamento nel mercato interno, recante modifica delle direttive 97/7/CE, 2002/65/CE, 2005/60/CE, 2006/48/CE, e che abroga la direttiva 97/5/CE*";
- Deliberazione Agea del 24 giugno 2010 (G.U. n. 160 del 12 luglio 2010) "*Regolamento di attuazione della legge n. 241/90 e s.m.i*., relativo ai procedimenti di competenza di Agea";
- Legge 13 agosto 2010, n. 136 (G.U. n. 196 del 23 agosto 2010) "*Piano straordinario contro le mafie, nonché delega al Governo in materia di normativa antimafia*";
- D.P.C.M. 22 luglio 2011, (G.U. n. 267 del 16 novembre 2011) recante "*Comunicazioni con strumenti informatici tra imprese e amministrazioni pubbliche, ai sensi dell'articolo 5-bis del Codice dell'amministrazione digitale, di cui al decreto legislativo 7 marzo 2005, n. 82 e successive modificazioni*";
- D.lgs. 6 settembre 2011, n. 159 (G.U. n. 226 del 28 settembre 2011) "*Codice delle leggi antimafia e delle misure di prevenzione, nonché nuove disposizioni in materia di documentazione antimafia, a norma degli articoli 1 e 2 della legge 13 agosto 2010, n. 136*";
- Decreto-legge 9 febbraio 2012, n. 5 (G.U. n. 33 del 9 febbraio 2012) "*Disposizioni urgenti in materia di semplificazione e di svilup*po" convertito, con modificazioni, nella legge 4 aprile 2012, n. 35 (G.U. n. 82 del 6 aprile 2012), recante "*Disposizioni urgenti in materia di semplificazione e di sviluppo*";
- Legge 6 novembre 2012, n. 190 (G.U. n. 265 del 13 novembre 2012): "*Disposizioni per la prevenzione e la repressione della corruzione e dell'illegalità nella pubblica amministrazione*";
- D.lgs.15 novembre 2012 n. 218 (G. U. n. 290 del 15 novembre 2012): *"Disposizioni integrative e correttive al decreto legislativo 6 settembre 2011, n. 159, recante codice delle leggi antimafia e delle misure di prevenzione, nonché nuove disposizioni in materia di documentazione antimafia, a norma degli articoli 1 e 2 della legge 13 agosto 2010, n. 136";*
- Decreto legislativo 14 marzo 2013 n. 33, recante: *"Riordino della disciplina riguardante gli obblighi di pubblicità, trasparenza e diffusione di informazioni, da parte delle pubbliche amministrazioni";*
- Decreto-legge 21 giugno 2013, n. 69, convertito dalla legge 9 agosto 2013, n. 98 (G. U. n. 194 del 20 agosto 2013), recante: *"Disposizioni urgenti per il rilancio dell'economia"*;
- D.lgs. 13 ottobre 2014, n. 153 (G. U. n. 250 del 27 ottobre 2014), recante: *"Ulteriori disposizioni integrative e correttive al decreto legislativo 6 settembre 2011, n. 159, recante codice delle leggi antimafia e delle misure di prevenzione, nonché nuove disposizioni in*

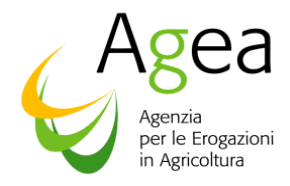

*materia di documentazione antimafia, a norma degli articoli 1 e 2 della legge 13 agosto 2010, n. 136";* 

- D.M. 22 dicembre 2009 n. 30125 e s.m.i. (G.U. n. 303 del 31dicembre 2009) "Disciplina del regime di condizionalità ai sensi del regolamento (CE) n. 73/2009 e delle riduzioni ed esclusioni per inadempienze dei beneficiari dei pagamenti diretti e dei programmi di sviluppo rurale" (condizionalità);
- Decreto del MIPAAF Prot. N. 162 del 12 gennaio 2015 Semplificazione della gestione della PAC 2014-2020;
- Decreto del MIPAAF n. 5447 del 10 marzo 2015 Piano assicurativo agricolo 2015
- Decreto del MIPAAF n. 5450 del 10 marzo 2015 Individuazione dei prezzi unitari massimi delle produzioni agricole, delle strutture aziendali, dei costi di smaltimento delle carcasse animali applicabili per la determinazione dei valori assicurabili al mercato agevolato nell'anno 2015
- Decreto del MIPAAF n. 11079 del 29 maggio 2015 Calcolo delle rese medie produttive
- AVVISO PUBBLICO N. 9371 del 7 maggio 2015 del Ministero delle Politiche Agricole Alimentari e Forestali - Presentazione proposte per l'accesso ai benefici del Programma nazionale di sviluppo rurale 2014-2020, Misura 17 - Gestione dei Rischi, Sottomisura 17.1 - Assicurazione del raccolto, degli animali e delle piante e ss.mm.ii.
- AVVISO PUBBLICO N. 10875 del 11 maggio 2016 del Ministero delle Politiche Agricole Alimentari e Forestali – Presentazione di proposte per la concessione e pagamento di un contributo pubblico ai sensi della sottomisura 17.1 "Assicurazione del raccolto, degli animali e delle piante", di cui al Programma di Sviluppo Rurale Nazionale 2014 – 2020 – campagna assicurativa 2015;
- Decreto Autorità di Gestione (AdG) del PSRN 2014-2020 n. 9377 del 7 maggio 2015 Delega a Ismea di funzioni dell'AdG
- Decreto Autorità di Gestione (AdG) del PSRN 2014-2020 n. 9372 del 7 maggio 2015 Delega a AGEA di funzioni dell'AdG
- Decreto Autorità di Gestione (AdG) del PSRN 2014-2020. 9618 del 28 aprile 2016 Nuova delega a Agea di funzioni dell'AdG
- Decreto del MIPAAF n. 13501 del 3 giugno 2016 Modifica dei dati amministrativi di resa e determinazione della resa media aziendale per talune fattispecie e s.m. e i.;
- Decreto 11 maggio 2016 Approvazione dell'avviso pubblico per la presentazione di proposte per la concessione e pagamento di un contributo pubblico ai sensi della sottomisura 17.1. (16A05183) - (GU Serie Generale n.165 del 16-7-2016);
- Circolare Agea prot. ACIU.2015.141 del 20/3/2015 Riforma PAC DM 12 GENNAIO 2015 N.162 e s.m.i. relativo alla semplificazione della gestione della PAC 2014-2020 – Piano di coltivazione

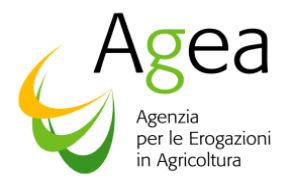

- Circolare Agea prot. ACIU.2016.121 del 1 marzo 2016 Reg.(UE) n. 1307/2013 e Reg.(UE) n. 639/2014 – Agricoltore in attività
- Circolare AGEA ACIU.2015.305 del 02 luglio 2015 Modalità e condizioni per l'accesso ai contributi comunitari per le assicurazioni e s.m.e i.;
- Istruzioni O.P. AGEA N. 25 prot. n. UMU.2015.749 del 30/04/2015 Istruzioni operative per la costituzione ed aggiornamento del Fascicolo Aziendale, nonché definizione di talune modalità di controllo previste dal SIGC di competenza dell'Organismo Pagatore AGEA.
- Circolare AGEA ACIU.2016.16382 del 07 luglio 2016 "Procedura per la gestione del fascicolo aziendale in caso di decesso del titolare".

## **3. DEFINIZIONI**

- o **Beneficiario**: un agricoltore quale definito nell'articolo 4, paragrafo 1, lettera a), del regolamento (UE) n. 1307/2013 e di cui all'articolo 9 dello stesso regolamento e/o il beneficiario di un sostegno allo sviluppo rurale di cui all'articolo 2, paragrafo 10, del regolamento (UE) n. 1303/2013 del Parlamento europeo e del Consiglio;
- o **Avviso pubblico:** Avviso pubblico emanato con DM n.10875 dell'11 maggio 2016, pubblicato su G.U. n° 165 del 16 luglio 2016.
- o **Domanda di sostegno**: una domanda di sostegno o di partecipazione a un regime di partecipazione ai sensi del reg. (UE) n. 1305/2013;
- o **Altra dichiarazione**: qualsiasi dichiarazione o documento, diverso dalle domande di sostegno o di pagamento, che è stato presentato o conservato da un beneficiario o da terzi allo scopo di ottemperare ai requisiti specifici di alcune misure per lo sviluppo rurale;
- o **AdG**: Autorità di Gestione del Programma di sviluppo rurale nazionale 2014-2020;
- o **OP AGEA:** l'Organismo Pagatore Agea con sede legale in Via Palestro,81 -00185 ROMA;
- o **CUAA:** Codice Unico di identificazione delle Aziende Agricole; è il codice fiscale dell'azienda agricola e deve essere indicato in ogni comunicazione o domanda dell'azienda trasmessa agli uffici della pubblica amministrazione;
- o **CAA:** Centri Autorizzati di Assistenza Agricola;
- o **SIAN** Sistema Informativo Agricolo Nazionale;
- o **Fascicolo aziendale elettronico e cartaceo**: il fascicolo aziendale, modello cartaceo ed elettronico (DPR 503/99, art. 9 co 1) riepilogativo dei dati aziendali, è stato istituito nell'ambito dell'anagrafe delle aziende (D.Lgs. 173/98, art. 14 co 3) per i fini di semplificazione ed armonizzazione. Il fascicolo aziendale cartaceo è l'insieme della documentazione probante le informazioni relative alla consistenza aziendale dell'impresa ed è allineato al fascicolo aziendale elettronico.
- o **Sistema informativo integrato "Sistema Gestione del Rischio":** sistema informativo specifico per le misure di gestione del rischio nel contesto del Sistema Informativo Agricolo Nazionale (SIAN) e del Sistema Integrato di Gestione e Controllo (SIGC), che garantisce l'armonizzazione e l'integrazione dell'informazione relativa a tali misure, nell'ottica di garantire una sana gestione finanziaria evitando sovra-compensazioni.

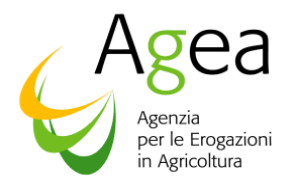

- o **PAI:** Piano Assicurativo Individuale, documento univocamente individuato nel SIAN, predisposto ed elaborato nell'ambito del Sistema gestione dei rischi istituito nel SIAN, sulla base delle scelte assicurative che l'agricoltore esegue. Le informazioni minime che devono essere contenute nel PAI sono elencate dall'allegato B, lettera b), del DM 12 gennaio 2015 n. 162.
- o **Manifestazione di interesse:** manifestazione di interesse per l'accesso alla sottomisura 17.1 ai sensi dell'avviso pubblico 7103 del 31 marzo 2015, successivamente sostituito dall'avviso pubblico n. 9371 del 7 maggio 2015.

## **4. CAMPO DI APPLICAZIONE**

La domanda di sostegno deve essere presentata dagli agricoltori ai fini della concessione del contributo pubblico previsto nell'ambito della misura concernente la copertura assicurativa delle produzioni ai sensi dell'art. 37 del Reg. (UE) n. 1305/2013.

Ai sensi dell'Avviso pubblico N. 10875 del 11 maggio 2016, le domande riguardano le assicurazioni per le produzioni vegetali relative alla campagna assicurativa 2015.

Il Programma nazionale di sviluppo rurale stabilisce che le risorse finanziarie attivate dallo stesso possono essere destinate anche a copertura dei fabbisogni di spesa per le polizze assicurative sull'uva da vino, in caso di esaurimento delle risorse del Programma nazionale di sostegno del settore vitivinicolo.

La domanda di sostegno deve essere presentata con riferimento ad ogni singolo Piano Assicurativo Individuale (PAI) sottoscritto e presentato dal produttore.

Le informazioni contenute nel PAI e la procedura di compilazione e sottoscrizione dello stesso sono disciplinate dal paragrafo 4.1 della circolare AGEA prot. ACIU.2015.305 del 2 luglio 2015 e successive modifiche e integrazioni.

#### **4.1 Ambito Territoriale**

Le domande hanno ambito territoriale nazionale e devono essere presentate all'OP AGEA mediante il sistema gestionale SIAN (www.sian.it), indipendentemente dall'OP competente per il fascicolo aziendale del richiedente.

## **5. COSTITUZIONE/AGGIORNAMENTO DEL FASCICOLO AZIENDALE**

Per la costituzione e l'aggiornamento del Fascicolo aziendale si rimanda alle Istruzioni operative dell'OP AGEA n.25 del 30 aprile 2015**.** 

## **6. SOGGETTI BENEFICIARI**

Per avere diritto alla concessione del contributo pubblico per la sottomisura 17.1 i richiedenti devono essere in possesso di tutti i seguenti requisiti di ammissibilità soggettivi:

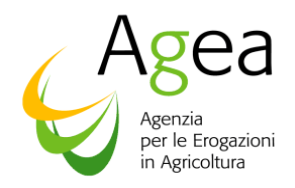

- a) Essere imprenditori agricoli ai sensi dell'articolo 2135 del codice civile, iscritti nel registro delle imprese o nell'anagrafe delle imprese agricole istituita dalla Provincia autonoma di Bolzano;
- b) Essere agricoltori attivi ai sensi dell'articolo 9 del Regolamento (UE) n. 1307/2013 ed ai sensi del DM 18 novembre 2014, del DM 26 febbraio 2015 e del DM del 20 marzo 2015;
- c) Essere titolari di "Fascicolo Aziendale" ai sensi del D.M. 12 gennaio 2015 n. 162, da costituire ed aggiornare presso l'Organismo Pagatore territorialmente competente in base alla propria sede legale/residenza; nel Fascicolo deve essere dettagliato il piano di coltivazione, secondo le modalità previste dalla circolare Agea prot. N. ACIU.2015.141 del 20 marzo 2015 e s.m.i..

Il Piano di coltivazione va mantenuto costantemente aggiornato e deve individuare le superfici utilizzate per ottenere il prodotto oggetto dell'assicurazione, i relativi titoli di conduzione validi per l'intero periodo temporale per il quale si richiede il contributo, nonché la presenza di eventuali superfici interessate da coltivazione non produttive.

I suddetti requisiti di ammissibilità soggettivi devono essere posseduti al momento della presentazione della domanda di sostegno e mantenuti nel corso dell'intera durata dell'intervento.

Non è prevista la partecipazione ai benefici della sottomisura ad altri soggetti che non possiedano tali requisiti o che li possiedano in parte.

## **7. TIPOLOGIA DI DOMANDA**

.

#### **7.1 Domanda iniziale**

E' la domanda di sostegno presentata per le colture vegetali della campagna assicurativa 2015 ai sensi del Reg. (UE) n. 1305/2013 e dell'Avviso pubblico N. 10875 del 11 maggio 2016.

#### **7.2 Domanda di Modifica ai sensi dell'art. 4 del Reg. (UE) 809/2014 e all'art. 14 dell'avviso pubblico (errori palesi)**

La modifica, ai sensi dell'art. 4 del Reg. (UE) n. 809/2013 e 1.1 e all'art.14 dell'Avviso pubblico, DM n.10875 dell'11 maggio 2016 (errori palesi), permette di correggere e adeguare la domanda precedentemente presentata e gli eventuali documenti giustificativi forniti dal beneficiario in caso di errori palesi riconosciuti dall'autorità competente.

Nella domanda di modifica occorre indicare il numero della domanda precedente che si intende modificare e sostituire.

Qualora vengano presentate, entro i termini stabiliti dalla normativa, più domande di modifica, si considera valida l'ultima pervenuta.

L'autorità competente dell'istruttoria, in caso di individuazione e accettazione dell'errore palese, sulla base di una valutazione complessiva del caso particolare e purché il beneficiario abbia agito in buona fede, determina la ricevibilità della domanda di modifica.

L'autorità competente dell'istruttoria può riconoscere errori palesi solo se possono essere individuati agevolmente durante un controllo amministrativo delle informazioni indicate nella domanda stessa.

Gli errori palesi possono essere classificati nelle seguenti categorie:

- **e** errori palesi relativi al PAI;
- errori palesi relativi alla polizza;

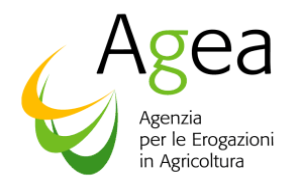

 errori palesi relativi ad errata compilazione della sezione della domanda "Ente Pubblico".

Qualora una domanda di modifica venga considerata irricevibile viene presa in considerazione l'ultima domanda di modifica valida o quella iniziale.

**7.3 Comunicazione di ritiro ai sensi dell'art. 3 del Reg. (UE) 809/2014 e ai sensi dell'art. 14, par. 1 dell'avviso pubblico (ritiro totale)** 

Una domanda di sostegno può essere ritirata, totalmente, tramite compilazione di un apposito modello di comunicazione.

E' possibile, a questo scopo, presentare una Comunicazione di ritiro ai sensi dell'art. 3 del Reg.(UE) 809/2014 e ai sensi dell'art. 14, par. 1 dell'avviso pubblico, secondo il modello predisposto sul portale Sian con il quale il beneficiario richiede di ritirare totalmente la domanda di sostegno, a condizione che il richiedente non sia stato informato da OP AGEA di inadempienze riscontrate nella domanda di sostegno stessa.

La comunicazione di ritiro ai sensi dell'art. 3 del Reg. (UE) n. 809/2014 sostituisce integralmente la domanda di sostegno presentata.

#### **7.4 Domande di aiuto/sostegno OCM VINO**

Le domande di aiuto per le assicurazione della vite da vino presentate nell'ambito dell'OCM vino nel corso del 2015 presso l'OPR competente, che non hanno trovato copertura nell'ambito del plafond finanziario del Fondo Europeo Agricolo di Garanzia (FEAGA) per l'annualità 2015, sono da ritenersi domande di sostegno già presentate nell'ambito del PSRN, ai sensi della circolare ACIU. 2015.305 del 02.07.2015, e come tali soggette alle regole e ai criteri istruttori previsti in tale ambito.

A tal fine gli Organismi Pagatori competenti per il pagamento della misura FEAGA (AGREA, ARTEA, AVEPA, OPLO, AGEA) trasferiscono le domande di aiuto che contengono polizze o certificati di polizza che non hanno ricevuto il contributo all'OP AGEA, che provvede, superati i controlli di ricevibilità, a generare in automatico le corrispondenti domande di sostegno per ciascun PAI rilasciato - senza anomalie bloccanti - con prodotto uva da vino presente nel SIAN.

Per il solo anno 2015, in considerazione dell'avvio del Programma di sviluppo rurale nazionale 2014-2020, la domanda di sostegno può essere presentata nell'ambito del PSRN anche nei casi in cui non sia stato possibile presentare la domanda di aiuto 2015 nell'ambito OCM vino, purché sia stata presentata la Manifestazione di interesse 2015 entro i termini previsti.

#### **8. TERMINE DI PRESENTAZIONE DELLE DOMANDE E DELLE COMUNICAZIONI**

La data di presentazione della domanda di sostegno/comunicazione di ritiro all'OP AGEA è attestata dalla data di trasmissione telematica della domanda stessa tramite portale SIAN,

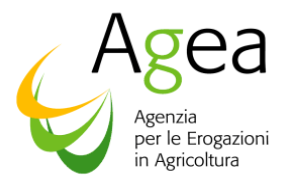

trascritta nella ricevuta di avvenuta presentazione rilasciata da uno dei soggetti accreditati di cui al successivo par. 9.

I termini per la presentazione delle domande di sostegno per le assicurazioni delle produzioni vegetali relative alla campagna assicurativa 2015 sono i seguenti:

- 1. Domanda iniziale: ai sensi dell'Avviso pubblico N. 10875 dell'11 maggio 2016 la domanda può essere presentata:
	- a partire dalla data di pubblicazione sulla Gazzetta Ufficiale dell'avviso stesso ed entro 90 giorni di calendario dalla stessa;
	- ovvero entro 90 giorni dalla data di presentazione del PAI, qualora quest'ultima sia successiva alla pubblicazione del suddetto avviso; In ogni caso Il termine ultimo per la presentazione della domanda di sostegno è il 31 dicembre 2016.

Laddove i termini cadano in un giorno non lavorativo, la scadenza è posticipata al primo giorno lavorativo successivo.

- 2. Domanda di Modifica ai sensi dell'art. 4 del Reg. (UE) 809/2014 (errori palesi) le domande di modifica possono essere presentate in qualsiasi momento successivo alla presentazione della domanda iniziale. Tuttavia se OP AGEA ha già comunicato al richiedente gli esiti dei controlli e/o l'ammissibilità della domanda di sostegno, non sono autorizzate modifiche.
- 3. Comunicazione di ritiro ai sensi dell'art. 3 del Reg. (UE) 809/2014 (ritiro totale): le domande di sostegno possono essere ritirate in qualsiasi momento. Tuttavia se l'autorità competente ha già informato il beneficiario che sono state riscontrate inadempienze nella domanda di sostegno, non sono autorizzati ritiri.

## **9. MODALITA' DI COMPILAZIONE E PRESENTAZIONE TELEMATICA DELLE DOMANDE/ COMUNICAZIONI TRAMITE PORTALE SIAN**

Il beneficiario deve presentare la domanda/comunicazione di ritiro in forma telematica, utilizzando le funzionalità *on-line* messe a disposizione dall'OP AGEA sul portale SIAN, secondo una delle seguenti modalità:

- a) Per il tramite di un Centro Autorizzato di Assistenza Agricola accreditato dall'OP AGEA, previo conferimento di un mandato;
- b) Mediante registrazione nel sistema informativo come utente qualificato.

I mandati di cui al precedente punti a) sono registrati sul portale SIAN.

Per la modalità di presentazione della domanda nel caso di decesso dei titolari di PAI - Polizza o certificato di polizza, si rimanda a quanto previsto dalla Circolare AGEA.2016.16382 del 7 luglio 2016 "Procedura per la gestione del fascicolo aziendale in caso di decesso del titolare".

#### **9.1 Domande in proprio (utenti qualificati) – comunicazione tramite accesso al portale**

I produttori che non si avvalgono dell'assistenza del CAA possono presentare domanda/comunicazione di ritiro direttamente attraverso il portale SIAN. L'accesso al portale SIAN può avvenire mediante una delle seguenti opzioni:

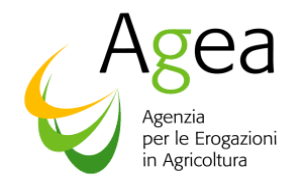

- 1. CNS (Carta Nazionale dei Servizi)
- 2. Utenza e password assegnata da SIAN

I produttori che intendono avvalersi della CNS (Carta Nazionale dei Servizi), devono munirsi preventivamente di un certificato di autenticazione per l'accesso al sistema e di un certificato di firma digitale per la convalida delle domande/comunicazione di ritiro che verranno presentate telematicamente. Il rilascio dei certificati avviene ad opera dei soggetti presenti nell'elenco pubblico dei certificatori, di cui al seguente indirizzo internet:

#### *http://www.digitpa.gov.it/firma-digitale/certificatori-accreditati*

L'utente dovrà aver preventivamente installato correttamente il lettore di Smart card o inserito il token USB, installato e configurato correttamente il software di firma secondo le indicazioni fornite dal Certificatore da cui ha acquistato il kit.

Gli utenti che vorranno accedere al portale SIAN mediante una delle due possibilità sopra indicate dovranno seguire le procedure descritte nell'Allegato 1.

#### **9.2 Compilazione, stampa e rilascio delle domande/comunicazioni di ritiro**

La compilazione e presentazione delle domande/comunicazioni di ritiro è effettuata in via telematica, utilizzando le funzionalità *on-line* messe a disposizione dall'Organismo Pagatore AGEA sul portale SIAN.

Non sono accettate e quindi ritenute valide le domande/comunicazioni di ritiro che pervengono con qualsiasi altro mezzo all'infuori di quello telematico.

L'agricoltore presenta una domanda di sostegno per ogni PAI 2015 sottoscritto per le colture vegetali e selezionabile su SIAN. In caso il richiedente abbia sottoscritto più PAI di cui intende presentare richiesta di contributo, è necessario che presenti una domanda di sostegno per ogni PAI.

Possono essere presentate domande associate ai PAI che non presentano anomalie di tipo bloccante, quali ad esempio:

- Mancanza del legame associativo, in caso di polizza collettiva;
- Dati amministrativi di resa anomali ai sensi dell'art. 1 del Decreto Ministeriale num.13501 del 3 giugno 2016;
- Determinazione della resa media unitaria nel caso di produzioni espresse in numero di unità, pezzi o metri quadri (art. 3 del Decreto Ministeriale num.13501 del 3 giugno 2016).

Prima di procedere alla compilazione della domanda con un PAI che presenta anomalie bloccanti, ivi comprese quelle previste dal DM 13501 del 3/6/2016 e s.m.i., è necessario che il richiedente rettifichi il PAI, tramite le funzioni disponibili sul portale Sian per questa tipologia di documento.

Per le modalità di compilazione dei PAI si rimanda al Manuale Utente della specifica applicazione.

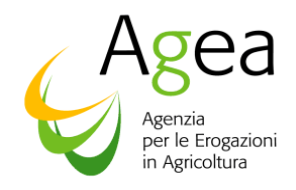

Qualora il PAI sia già stato rilasciato, la correzione dell'errore palese o l'eventuale conferma dei dati ritenuti anomali è effettuata prima della presentazione della domanda di sostegno.

Il PAI deve essere univocamente abbinato ad una polizza assicurativa individuale o certificato di polizza, nel caso il richiedente abbia aderito ad una convenzione collettiva.

Completata la fase di compilazione della domanda/comunicazione di ritiro è possibile effettuarne la stampa e, previa sottoscrizione da parte del richiedente, il rilascio telematico con l'attribuzione del numero di protocollo dell'OP AGEA e relativa data di presentazione.

Al riguardo si evidenzia che solo con la fase del rilascio la domanda si intende effettivamente presentata all'Organismo Pagatore AGEA (N.B.: la sola stampa della domanda non costituisce prova di presentazione della domanda all'Organismo Pagatore AGEA).

Per quanto riguarda le modalità specifiche per l'utente qualificato si rimanda all'allegato 1 paragrafo

#### **Compilazione e sottoscrizione della domanda/comunicazione di ritiro da parte dei richiedenti in proprio (utenti qualificati)**

La fase di rilascio produce una distinta di ricezione in cui sono indicati tutti i dati di presentazione: CUAA, descrizione azienda, barcode della stampa definitiva, protocollo e data di rilascio.

Il CAA, per le domande presentate per il proprio tramite, ha l'obbligo di archiviare e rendere disponibili per i controlli l'originale della domanda presentata dal richiedente.

#### **9.3 Rilascio con firma elettronica, mediante il codice OTP**

Oltre alla modalità standard di presentazione della domanda, che prevede la firma autografa del produttore sul modello cartaceo, viene introdotta la firma elettronica. Il beneficiario che ha registrato la propria anagrafica sul portale Agea (utente qualificato) può sottoscrivere la domanda con *firma elettronica* mediante codice OTP.

Attivando questa modalità, il sistema verificherà che l'utente sia registrato nel sistema degli utenti qualificati e che sia abilitato all'utilizzo della firma elettronica. Nel caso non rispettasse i requisiti l'utente verrà invitato ad aggiornare le informazioni. Se il controllo è positivo verrà inviato l'OTP con un SMS sul cellulare del beneficiario; il codice resterà valido per un intervallo di tempo limitato e dovrà essere digitato dall'utente per convalidare il rilascio della domanda.

#### **10. INFORMAZIONI PRESENTI NELLA DOMANDA**

La domanda di sostegno, compilata conformemente al modello allegato all'Avviso Pubblico N. 10875 del 11 maggio 2016, si basa sulle informazioni contenute nel fascicolo dell'azienda, quelle contenute nel Piano Assicurativo Individuale (PAI) nonché quelle contenute nella polizza o certificato di polizza allegata alla domanda.

Di seguito sono riportati in sintesi le informazioni contenute nella domanda:

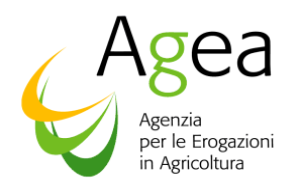

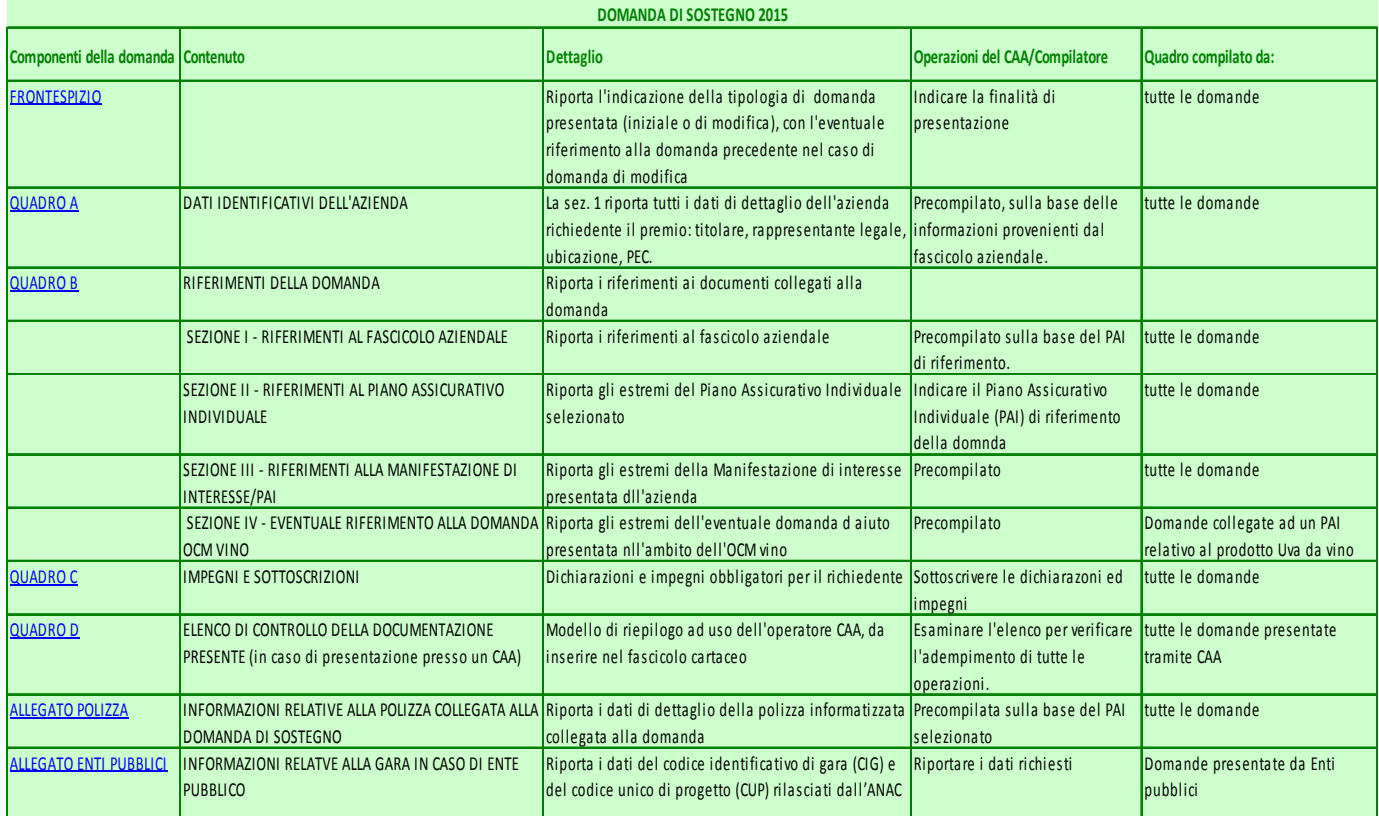

## **11. CONDIZIONI PER LA PRESENTAZIONE DELLA DOMANDA DI SOSTEGNO E PER LA AMMISSIBILITA' AL CONTRIBUTO PUBBLICO**

Ai fini della presentazione della domanda di sostegno è necessario il rispetto delle seguenti condizioni:

- Avere presentato una Manifestazione di interesse ai sensi dell'Avviso Pubblico n. 9371 del 7 maggio 2015 e ss.mm ii pubblicato sul sito istituzionale del Ministero delle politiche agricole alimentari e forestali. Tale Manifestazione di interesse deve essere stata presentata ai sensi del par. 3, punto 2, del citato avviso pubblico, ovvero ai sensi del par. 3, punto 1.

Tenuto conto della necessità di garantire l'effetto incentivo del contributo pubblico, le Manifestazioni di interesse di cui al par. 3, punto 2 presentate oltre il 15 luglio 2015 sono considerate ammissibili solo qualora precedano la stipula della polizza/certificato di polizza.

- Avere presentato il Piano Assicurativo Individuale (PAI) relativo alla campagna 2015, in conformità a quanto previsto dalla circolare emanata da Agea Coordinamento prot. N. ACIU.2015.305 del 2 luglio 2015 e ss.mm. e ii.;
- Avere stipulato una polizza assicurativa agevolata per le colture vegetali secondo quanto definito dall'avviso pubblico.

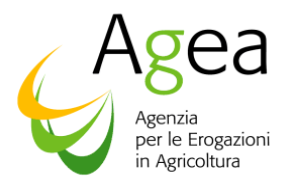

I criteri di ammissibilità delle domande sono descritti ai paragrafi 3, 5 e 6 del citato Avviso Pubblico.

Con successive Istruzioni Operative l'OP Agea fornirà indicazioni riguardo alle modalità di controllo che verranno attuati per determinare l'ammissibilità alla concessione del contributo.

## **12. OBBLIGO DI UTILIZZO DI STRUMENTI INFORMATICI**

Con Decreto del Presidente del Consiglio del 22 luglio 2011 è stata data attuazione all'art. 5 bis del D.lgs. n. 82/2005, che prevede che a partire dal 2013, lo scambio di informazioni e documenti debba avvenire attraverso strumenti informatici.

La POSTA ELETTRONICA CERTIFICATA (PEC) deve essere utilizzata nei seguenti casi:

- per richiedere informazioni alle pubbliche amministrazioni;
- per inviare istanze o trasmettere documentazione alle pubbliche amministrazioni;
- per ricevere documenti, informazioni e comunicazioni dalle pubbliche amministrazioni.

La trasmissione del documento informatico per via telematica, effettuata mediante la posta elettronica certificata, equivale, nei casi consentiti dalla legge, alla notificazione per mezzo della posta.

La data e l'ora di trasmissione e di ricezione di un documento informatico trasmesso mediante posta elettronica certificata sono opponibili ai terzi se conformi alle disposizioni di legge.

La casella di posta elettronica certificata dell'ufficio Agea a cui indirizzare eventuali istanze e richieste è la seguente: *protocollo@pec.agea.gov.it***.**

## **13. RESPONSABILE DEL PROCEDIMENTO**

L'ufficio responsabile del procedimento amministrativo relativo alla ammissibilità all'aiuto per la sottomisura 17.1 è l'Ufficio Sviluppo Rurale.

### **14. INFORMATIVA SUL TRATTAMENTO DEI DATI PERSONALI AI SENSI DELL'ART. 13 DEL D. LGS. N. 196 DEL 2003**

Il D.Lgs. 30 giugno 2003, n. 196, "Codice in materia di protezione dei dati personali", prevede un sistema di garanzie a tutela dei trattamenti che vengono effettuati sui dati personali. Di seguito, pertanto, si illustra sinteticamente come verranno utilizzati i dati dichiarati e quali sono i diritti riconosciuti all'interessato.

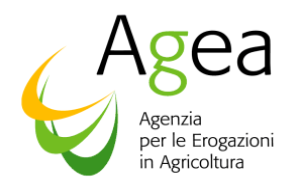

 $\Gamma$ 

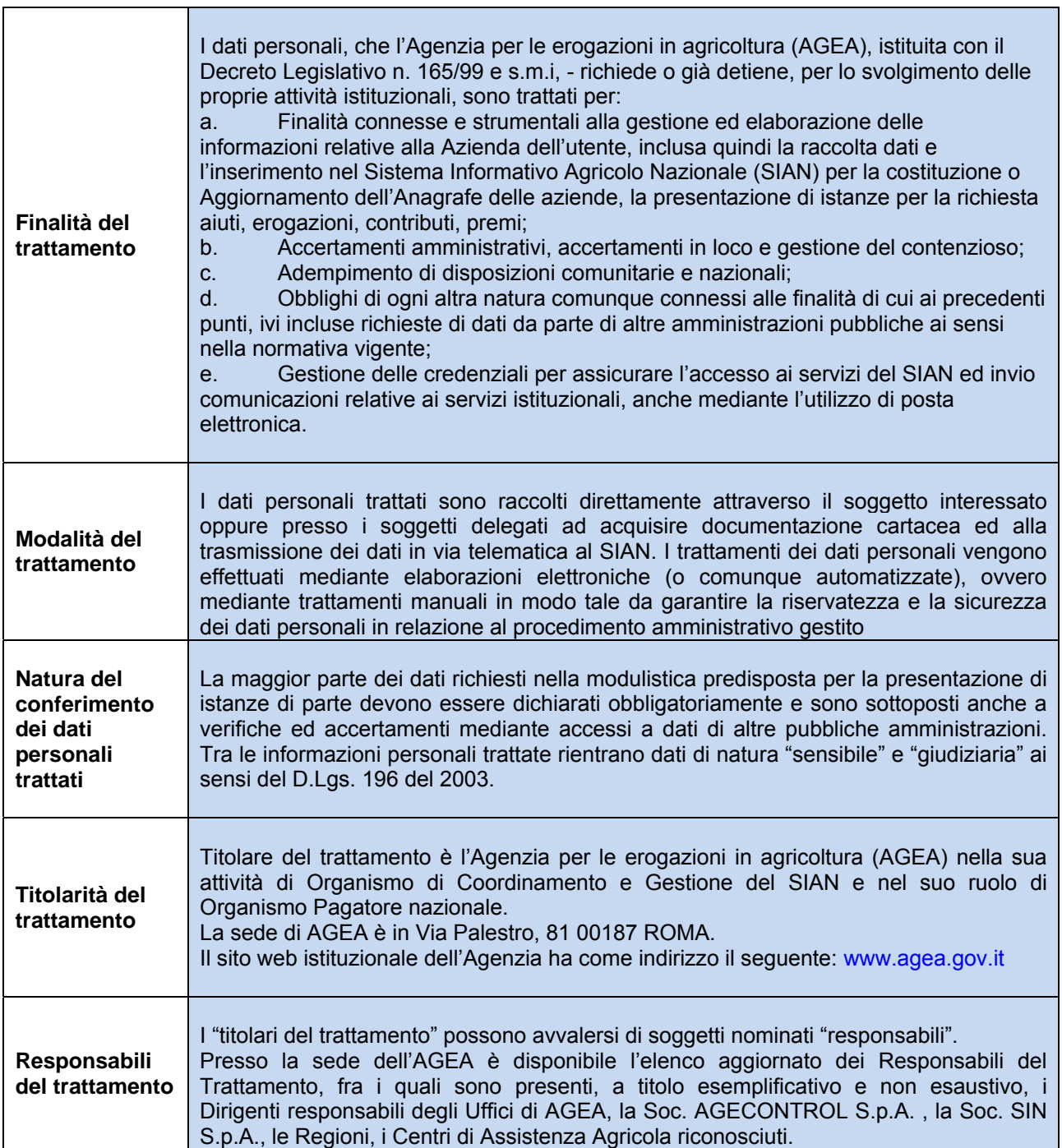

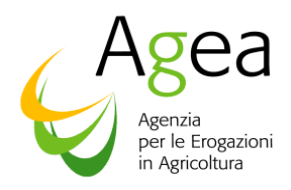

Т

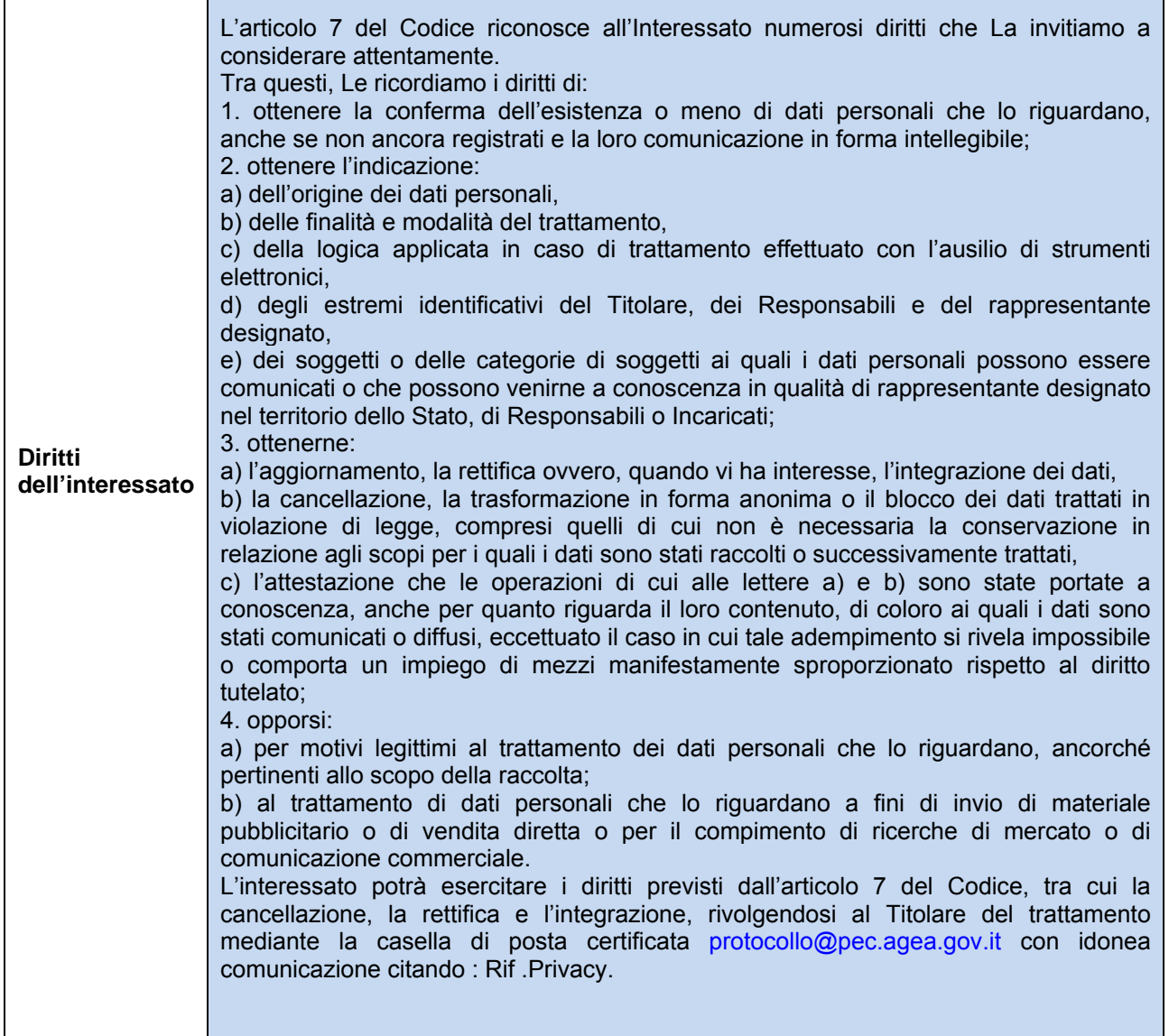

Si raccomanda agli Enti ed Organismi in indirizzo di voler assicurare la massima diffusione dei contenuti delle presenti istruzioni operative nei confronti di tutti gli interessati.

Le presenti istruzioni vengono pubblicate sul sito dell'AGEA all'indirizzo www.agea.gov.it.

 Il Direttore dell'Ufficio Monocratico dell'O.P. Agea Maurizio Salvi

Ť

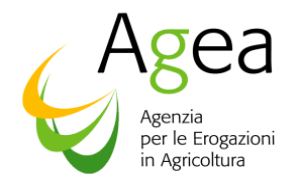

#### **Allegato 1**

### **PROCEDURA PER L'ACCESSO AL PORTALE COME UTENTE QUALIFICATO**

#### **Iscrizione**

Il processo di 'iscrizione utenti qualificati' (al quale si accede dal link - Servizi online - del portale AGEA (www.agea.gov.it ) abilita gli utenti a svolgere uno o più procedimenti amministrativi relativi ai settori di cui richiede iscrizione.

All'accesso viene presentato un elenco di settori a cui il soggetto potrà richiedere di iscriversi e vengono indicati i requisiti di cui deve essere in possesso per essere autorizzato alla fruizione. In particolare, per la domanda di cui alle presenti Istruzioni Operative, l'utente dovrà selezionare il settore: "SGR – Domande di sostegno e pagamento".

Per le ditte individuali verrà richiesto il codice fiscale e un indirizzo e-mail (utilizzato dall'Amministrazione per tutte le successive comunicazioni).

Per le ditte giuridiche verrà richiesto l'inserimento del codice fiscale del Rappresentante Legale, il codice fiscale della ditta per la quale verrà presentata la dichiarazione e l'indirizzo e-mail.

#### **Attenzione: i dati inseriti devono corrispondere a quelli registrati presso l'Anagrafe tributaria del Ministero delle Finanze con i quali verranno confrontati.**

N.B. Per gli utenti in possesso di CNS, non verrà mai richiesto l'inserimento del proprio codice fiscale, poiché il titolare della carta è garantito dal dispositivo stesso.

Con l'inserimento di un **codice captcha** (immagine con numeri che devono essere digitati nell'apposito campo) si conclude la prima fase della richiesta di iscrizione.

All'indirizzo e-mail indicato verrà inviato un link che consentirà l'inserimento della documentazione richiesta dall'Amministrazione per la verifica dei requisiti necessari. Per effettuare l'upload (**solo documenti formato PDF**) selezionare il tasto 'Inserisci'. Si raccomanda di accertarsi della leggibilità dei documenti inseriti prima di completare l'operazione.

I documenti richiesti sono i seguenti:

- Copia di un documento di riconoscimento in corso di validità
- Tesserino sanitario o certificato di attribuzione della partita IVA

N.B. Per gli utenti in possesso di CNS, per il servizio di cui trattasi, non viene richiesta la trasmissione di alcun documento.

Al termine della procedura il servizio assegna all'utente un numero progressivo che potrà essere utilizzato per informazioni sullo stato di avanzamento della richiesta, le fasi previste sono:

- 1. approvazione della richiesta di iscrizione da parte dell'Amministrazione
- 2. validazione dei dati anagrafici presso l'Anagrafe tributaria del Ministero delle finanze

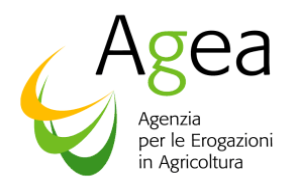

3. predisposizione dell'utenza e invio del PIN che dovrà essere utilizzato nella fase successiva (il PIN viene trasmesso per posta ordinaria all'indirizzo che risulta presso l'Anagrafe tributaria).

Lo stato di avanzamento di tale processo potrà essere visualizzato tramite un link comunicato via e-mail o tramite il numero verde del SIAN.

Al termine del trattamento della richiesta, verrà inviata una e-mail per comunicare, in caso di esito positivo, come procedere per ottenere le credenziali di accesso al sistema oppure, in caso di esito negativo, il motivo che ha impedito la corretta conclusione delle fasi di verifica e approvazione (es: dati anagrafici non validi, documentazione non completa, ecc.).

#### **Registrazione**

Il processo di 'registrazione utenti qualificati' (al quale si accede dal link - Servizi online - del portale AGEA ( www.agea.gov.it ) prevede l'inserimento del codice fiscale e dei seguenti dati:

- l'indirizzo di posta elettronica (o la sua riconferma per controllo)
- eventuale numero di cellulare (per invio sms)
- il PIN (N.B. questo codice non è richiesto per utenti CNS)
- il codice captcha (immagine con numeri che devono essere digitati nell'apposito campo)
- l'autorizzazione all'accesso dei dati personali

L'indirizzo di posta elettronica è lo stesso dichiarato in fase di Iscrizione ma è possibile modificarlo.

A chiusura del procedimento di registrazione viene inviata una e-mail con le credenziali e le istruzioni per l'autenticazione.

#### **Compilazione e sottoscrizione della domanda/comunicazione di ritiro da parte dei richiedenti in proprio (utenti qualificati)**

Attraverso le credenziali di accesso al portale così ottenute, l'utente qualificato procederà nella compilazione della domanda di sostegno/comunicazione di ritiro, utilizzando gli specifici servizi esposti nell'area riservata del portale SIAN.

L'accesso all'applicazione per la Compilazione delle domande di sostegno per la sottomisura 17.1 deve essere effettuato partendo dal portale Sian (sian.it) per passare poi al link Agea (nella sezione 'Organismi Pagatori).

Si raccomanda di non effettuare l'accesso diretto all'area riservata del Sian; anche se poi si entra nell'area riservata, con questo percorso l'applicazione per la Compilazione delle domande di sostegno per la sottomisura 17.1 non è disponibile.

Completata la fase di compilazione da parte dell'utente, è possibile effettuare la stampa definitiva della domanda (il sistema genera un PDF completo di barcode univoco) e procedere alla fase finale di rilascio del documento con l'attribuzione del numero di protocollo AGEA e relativa data di presentazione. La fase di rilascio produce una distinta di ricezione in cui sono indicati tutti i dati di presentazione: CUAA, descrizione azienda, barcode della stampa definitiva, protocollo e data di rilascio.

Per gli utenti in possesso di CNS la fase di rilascio avviene attraverso la sottoscrizione della domanda tramite il dispositivo di firma digitale.